# HPE6-A81<sup>Q&As</sup>

Aruba Certified ClearPass Expert Written Exam

## Pass HP HPE6-A81 Exam with 100% Guarantee

Free Download Real Questions & Answers **PDF** and **VCE** file from:

https://www.leads4pass.com/hpe6-a81.html

100% Passing Guarantee 100% Money Back Assurance

Following Questions and Answers are all new published by HP Official Exam Center

Instant Download After Purchase

100% Money Back Guarantee

😳 365 Days Free Update

Leads4Pass

800,000+ Satisfied Customers

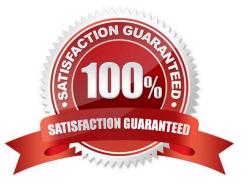

## Leads4Pass

#### **QUESTION 1**

Refer to the exhibit:

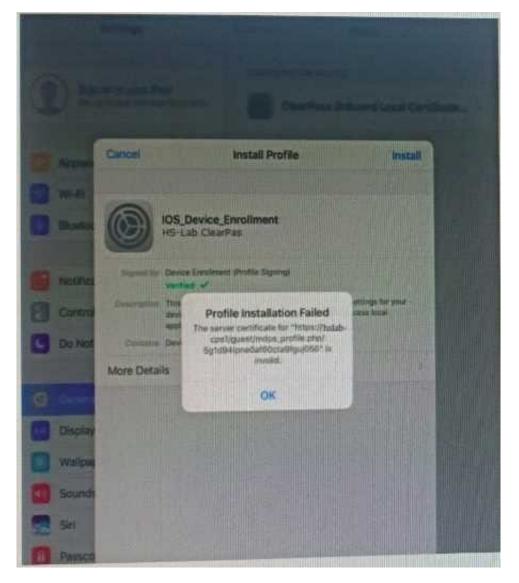

A customer has configured Onboard and Windows devices work as expected but cannot get the Apple iOS devices to Onboard successfully. Where would you look to troubleshoot the Issued (Select two)

A. Check if the ClearPass HTTPS server certificate installed in the server is issued by a trusted commercial certificate authority.

B. Check if the customer installed the internal PKI Root certificate presented by the ClearPass during the provisioning process.

C. Check if a DNS entry is available for the ClearPass hostname in the certificate, resolvable from the DNS server assigned to the client.

D. Check if the customer has Instated a custom HTTPS certificate for IDS and another internal PKI HTTPS certificate for other devices.

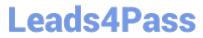

E. Check if the customer has installed the same internal PKI signed RADIUS server certificate as the HTTPS server certificate.

Correct Answer: AC

### **QUESTION 2**

Refer to the exhibit:

### Leads4Pass https://www.leads4pass.com/hpe6-a81.html 2024 Latest leads4pass HPE6-A81 PDF and VCE dumps Download

| Acc    | ess Tracker oa | ing > Access Tracker<br>02, 2019 03:43:03 EE<br>provides a real-time |                | ess activity on the selected      | server or domain. | 🔵 Auto Refresh      |
|--------|----------------|----------------------------------------------------------------------|----------------|-----------------------------------|-------------------|---------------------|
| ٣      | [All Requests] | <b>p50-t07-c</b>                                                     | p1 (10.1.79.1) | Last I day be                     | fore Today        | Edit                |
| Filter | Login Status   | ▼ contains ▼ a                                                       | cc E           | Go Clear Filter                   |                   | Show 20 Trecord     |
| +      | Server         | Source                                                               | Username       | Service                           | Login Status      | Request Timestam;   |
| 1.     | 10.1.79.1      | RADIUS                                                               | mike07         | HS_Branch Onboard<br>Provisioning | ACCEPT            | 2019/10/02 03:02:13 |
| 2.     | 10.1.79.1      | RADIUS                                                               | mike07         | HS_Branch Onboard<br>Provisioning | ACCEPT            | 2019/10/02 03:02:07 |
|        |                |                                                                      |                | HS Branch Onboard                 | ACCEPT            | 2019/10/02 03:00:55 |

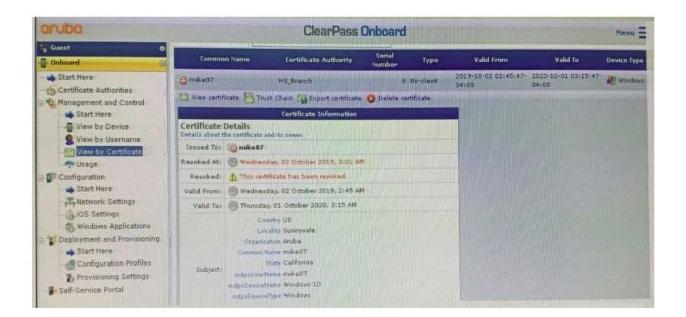

## Leads4Pass

| Certificate Authorities                                                                                                    |                                        |                                                   | Create ner                                            |
|----------------------------------------------------------------------------------------------------|----------------------------------------|---------------------------------------------------|-------------------------------------------------------|
| There are errors with the server certificate configure<br>p50-t07-cp1: The ClearPass HTTPS server not ce<br>p50-t07-cp2: The ClearPass HTTPS server root ce | intificate is not trusted by Annie. Th | a will cause antaliment over MTTDS to fall on if) | 9 devices.<br>5 devices.                              |
|                                                                                                    |                                        |                                                   |                                                       |
| How do I fix this problem?                                                                                                    |                                        |                                                   |                                                       |
| How do I fix this problem?                                                                                                    |                                        |                                                   |                                                       |
|                                                                                                    | Mode Statu                             | Exploy                                            | OCSP URL                                              |
| se this list to manage certificate authorities.                                                                                                    | Made Statu<br>root 🖌 Valid             | Expiry<br>2029-09-25T03:19:47-04:00               | OCSP URL<br>http://p50-t07-cp1/guest/indps_ocsp.php/2 |
| ise this list to manage certificate authorities.<br>Name                                                                                                    |                                        |                                                   |                                                       |

| Su                      | mmary Service                          | Authentication /                                                                                                | Authorization  | Roles                    | Enforcement                 | E Contraction                                                                                                    |              |                                    |                           |
|-------------------------|----------------------------------------|----------------------------------------------------------------------------------------------------|----------------|--------------------------|-----------------------------|----------------------------------------------------------------------------------------------------|--------------|------------------------------------|---------------------------|
| Ser                     | vice:                                  |                                                                                                    |                |                          |                             |                                                                                                    |              |                                    |                           |
| Nam                     | ie:                                    | HS_Branch Onboard                                                                                               | d Provisioning |                          |                             |                                                                                                    |              |                                    |                           |
| Des                     | cription:                              | 802.1X wireless acc<br>provisioning is comi                                                                     | plate          | thenticati               | ig users prior              | to device provisi                                                                                                    | oning with ( | onboard, and afte                  | r device                  |
| Type                    | et.                                    | Aruba 802.1X Wirel                                                                                              | ess            |                          |                             |                                                                                                    |              |                                    |                           |
| Stat                    | 115:                                   | Enabled                                                                                                    |                |                          |                             |                                                                                                    |              |                                    |                           |
| Моп                     | itor Mode:                             | Disabled                                                                                                    |                |                          |                             |                                                                                                    |              |                                    |                           |
| Mon                     | e Options:                             | Authonization                                                                                                   |                |                          |                             |                                                                                                    |              |                                    |                           |
|                         |                                        |                                                                                                    |                | CALCULATION OF THE OWNER | Statements of the statement | PARTY OF THE OWNER OF THE OWNER OWNER OF THE OWNER OF THE OWNER OF THE OWNER OF THE OWNER OF THE OWNER OF THE OWNER OF THE OWNER OWNER OWNER OWNER OWNER OWNER OWNER OWNER OWNER OWNER OWNER OWNER OWNER OWNER OWNER OWNER OWNER OWNER OWNER OWNER OWNER OWNER OWNER OWNER OWNER OWNER OWNER OWNER OWNER OWNER OWNER OWNER OWNER OWNER OWNER OWNER OWNER OWNER OWNER OWNER OWNER OWNER OWNER OWNER OWNER OWNE                                                                                                    |              |                                    |                           |
| Mate                    | h ALL of the following                 | conditione                                                                                                    |                | . 34                     | rvice Rule                  | Contraction of the local division of the local division of the loc |              |                                    | in the second second      |
|                         | Туре                                   | Nam                                                                                                    | ie .           |                          | Opera                       | tor                                                                                                    |              | Value                              |                           |
| 1.                      | Radius:IETF                            | NAS-                                                                                                    | -Port-Type     | THE                      | EQUAL                       | S                                                                                                    |              | Wireless-802.11                    | (19)                      |
| 2.                      | Radius:IETF                            | Serv                                                                                                    | vice-Type      |                          | BELON                       | GS_TO                                                                                                    |              | Login-User (1),<br>Authenticate-On | Framed-User (2)<br>Iv (8) |
| 3.                      | Radius:Aruba                           | Arub                                                                                                    | a-Essid-Name   |                          | EQUAL                       | S                                                                                                    |              | secure-HS-5007                     |                           |
| Aut                     | hentication:                           |                                                                                                    |                |                          |                             |                                                                                                    |              |                                    |                           |
| Aut                     | hentication Methods:                   | 1. [EAP PEAP]<br>2. [EAP TLS]                                                                                   |                |                          |                             |                                                                                                    |              |                                    |                           |
| Authentication Sources: |                                        | 1. [Onboard Device<br>2. AD1                                                                                    | es Repository] |                          |                             |                                                                                                    |              |                                    |                           |
|                         |                                        | 3. AD2                                                                                                    |                |                          |                             |                                                                                                    |              |                                    |                           |
| Stri                    | p Username Rules:                      | 3. ADZ<br>/iuser                                                                                                |                |                          |                             |                                                                                                    |              |                                    |                           |
|                         | p Username Rules:<br>vice Certificate: | Contraction of the second second second second second second second second second second second second second s |                |                          |                             |                                                                                                    |              |                                    |                           |
| Ser                     |                                        | Contraction of the second second second second second second second second second second second second second s |                |                          |                             |                                                                                                    |              |                                    |                           |

After the helpdesk revoked the certificate of a device reported to be lost oy an employee, the lost device

was seen as connected successfully to the secure network. Further testing has shown that device

revocation is not working.

What steps should you follow to make device revocations work?

2. AD2

A. Copy the default [EAP-TLS with OSCP Enabled] authentication method and set The Verify certificate using OSCP option as required then update the correct OSCP URL link of the OnBoard CA. Remove EAP-TLS and map the custom

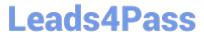

created method to the OnBoard Authorization Service.

B. copy the default [EAP-TLS with OSCP Enabled] authentication method and set the verify certificate using OSCP: option as "required" then configure the correct OSCF URL link for the OnBoard CA. Remove EAP-TLS and map the new [EAP-TLS with OSCP Enabled] method to the 802 1X Radius Service.

C. Remove the EAP-TLS authentication method configuration changes are required and add "EAP-TLS with OCSP Enabled" authentication method in the OnBoard Provisioning service. No other configuration changes are required.

D. Edit the default [EAP-TLS with OSCP Enabled] authentication method and set the Verify certificate using OSCP option as required then update the correct OSCP URL link of the OnBoard CA Remove EAP-TLS and map the new [EAP-TLS with OSCP Enabled] method to the OnBoard Provisioning Service.

Correct Answer: C

#### **QUESTION 3**

Refer to the exhibit:

| anin Chaburg                         | DETECT                                                   | - |
|--------------------------------------|----------------------------------------------------------|---|
| Login Status:<br>Session Identifier: |                                                          |   |
| Date and Time:                       | R00000218-01-5d9db68b<br>Oct 09, 2019 06:29:34 EDT       |   |
| End-Host Identifier:                 |                                                          |   |
| Username:                            | 78D29437BD68 (Computer / Windows / Windows 10)<br>andy07 |   |
| Access Device IP/Port:               | 10.1.70.100:0 (ArubaController / Aruba)                  |   |
| System Posture Status:               | UNKNOWN (160)                                            |   |
| ayardin Fostaro Sracust              |                                                          |   |
|                                      | Policies Used -                                          |   |
| Service:                             | HS_Building Aruba 802.1x service                         |   |
| Authentication Method:               | EAP-PEAP,EAP-MSCHAPy2                                    |   |
| Authentication Source:               | AD:AD1.aruba1.local                                      |   |
| Authorization Source:                | AD1                                                      |   |
| Roles:                               | [Other], [User Authenticated]                            |   |
| Enforcement Profiles:                | [Deny Access Profile]                                    |   |
| Service Monitor Mode:                | Disabled                                                 |   |
| Online Status:                       | Not Available                                            |   |
| • • Showing 1 of 1-20 n              | cords > > Show Configuration Export Show Logs Clos       | • |
| lequest Details                      |                                                          |   |
| Summary Input                        | Dutput Alerts                                            |   |
| Error Code: 206                      |                                                          |   |
| Error Category: Authent              | ication failure                                          |   |
| Error Message: Access                | depied by policy                                         |   |

|                         | nfiguration > Services  |                                                                                                    |            |                 |                                     |                                                         |  |
|-------------------------|-------------------------|----------------------------------------------------------------------------------------------------|------------|-----------------|-------------------------------------|---------------------------------------------------------|--|
| Se                      | rvices - HS_Bui         | Iding Aruba I                                                                                                    | 502.13     |                 |                                     |                                                         |  |
| 54                      | ammary Service          | Authentication                                                                                                    | Roles      | Enforcement     | Profiler                            |                                                         |  |
| Ser                     | vicet                   |                                                                                                    |            |                 |                                     |                                                         |  |
| Name: HS_Building Aruba |                         |                                                                                                    |            |                 |                                     |                                                         |  |
|                         |                         | 802.1X wireless access service authenticating<br>is complete                                                                                                    |            |                 | ing users prior to device provision | oning with Onboard, and after device provisioni         |  |
| Тур                     | e:                      | Aruba 802.1X Wi                                                                                                    | reless     |                 |                                     |                                                         |  |
| Stat                    | tus:                    | Enabled                                                                                                    |            |                 |                                     |                                                         |  |
| Man                     | itor Mode:              | Disabled                                                                                                    |            |                 |                                     |                                                         |  |
| Mor                     | e Options:              | Profile Endpoints                                                                                                    |            |                 |                                     |                                                         |  |
|                         |                         |                                                                                                    |            |                 | Service Rale                        |                                                         |  |
| Mate                    | ch ALL of the following | Conception in the local division of the local division of the loca |            |                 |                                     |                                                         |  |
|                         | Туре                    | N                                                                                                    | ame        |                 | Operator                            | Yalue                                                   |  |
| 1.                      | Radius: IETF            | N                                                                                                    | AS-Port-   | Туре            | EQUALS                              | Wireless-802.11 (19)                                    |  |
| -                       | Radius:IETF             |                                                                                                    | ervice-T   |                 | BELONGS_TO                          | Login-User (1), Framed-User (2<br>Authenticate-Only (8) |  |
| 3.                      | Radius:Aruba            | 4                                                                                                    | ruba-Ess   | id-Name         | EQUALS                              | secure-HS-5007                                          |  |
| Aut                     | thentication:           |                                                                                                    |            |                 |                                     |                                                         |  |
| Aut                     | hentication Methods:    | 1. [EAP PEAP]<br>2. HS_Branch_[E                                                                                                    | AP TLS     | With OCSP Enabl | ed]                                 |                                                         |  |
| Aut                     | hentication Sources:    | 1. [Onboard Devices Repository]<br>2. AD1<br>3. AD2                                                                                                    |            | ository]        |                                     |                                                         |  |
| Stri                    | ip Username Rules:      | liuser                                                                                                    |            |                 |                                     |                                                         |  |
| Ser                     | vice Certificate:       | -                                                                                                    |            |                 |                                     |                                                         |  |
| Rol                     | es:                     |                                                                                                    |            |                 |                                     |                                                         |  |
| Rol                     | e Mapping Policy:       | HS_Building Role Mapping Policy                                                                                                    |            |                 |                                     |                                                         |  |
| Enf                     | orcement:               |                                                                                                    |            |                 |                                     |                                                         |  |
| Use                     | Cached Results:         | Enabled                                                                                                    | led        |                 |                                     |                                                         |  |
| Enf                     | orcement Policy:        | HS_Building 802                                                                                                    | 1: Enfo    | reement Policy  |                                     |                                                         |  |
| Pro                     | filer:                  |                                                                                                    |            |                 |                                     |                                                         |  |
| Enc                     | point Classification:   | ANY                                                                                                    |            |                 |                                     |                                                         |  |
| RAT                     | DIUS CoA Action:        | [ArubaOS Wirele                                                                                                    | ess · Terr | minate Session] |                                     |                                                         |  |
|                         | Back to Services        |                                                                                                    |            |                 |                                     | Disable Copy Save G                                     |  |

| Conf | figuration > S       | Services | > Edit - HS_Buildi                     | ng Aruba                | 802.1x serv                                                                                                    | ice                 |                      |                             |
|------|----------------------|----------|----------------------------------------|-------------------------|----------------------------------------------------------------------------------------------------|---------------------|----------------------|-----------------------------|
| Ser  | vices - H            | S_Bui    | ilding Aruba                           | 802.1x                  | service                                                                                                    |                     |                      |                             |
| Sur  | mmary Se             | rvice    | Authentication                         | Roles                   | Enforceme                                                                                                    | est Profiler        |                      |                             |
| Role | Mapping Pol          | icy:     | HS_Building Role M                     | Aapping Pol             | ¢γ                                                                                                    | Modify              |                      | Add New Role Mapping Policy |
|      |                      |          |                                        |                         | -                                                                                                    | Role Mapping Polic  | y Details            |                             |
| Desc | ription              |          |                                        |                         |                                                                                                    |                     |                      |                             |
| Defa | ult Role:            |          | [Other]                                |                         |                                                                                                    |                     |                      |                             |
| Rule | s Evaluation         | Algorith | m: first-applicabl                     | 8:                      |                                                                                                    |                     |                      |                             |
|      | Conditions           |          |                                        |                         |                                                                                                    |                     | Rale                 |                             |
| 1.0  | (Connection          | :Client- | Mac-Address (887                       | XINGS_77                | GRADERA VI                                                                                                    | IP User MAC)        | VIP User             |                             |
| 2.   | (Authorizati         | on:Corp  | SQL:MAC EXTEN                          | )                       |                                                                                                    |                     | Corp SQL Tablet      |                             |
| 31   | (Authorizati         | on:[End  | points Repository                      | ]:Categor               | x Equivida                                                                                                    | VoIP Phone)         | IP Phone             |                             |
| 4.   | (Authorizati         | on [End  | points Repository                      | ]:Categor               | y EQUALS                                                                                                    | SmartDevice)        | Personal SmartDevice |                             |
| 5.   | (Authorizati         | on:[End  | points Repository                      | ]:Categor               | y ERMANNE                                                                                                    | Point of Sale devic | es) Vending Machine  |                             |
| 6.   | (Authorizati<br>(Aut | on:[End  | points Repository<br>on:[Endpoints Rep | ]:Categor<br>ository]:I | Actor is a second second second second second second second second second second second second second second se | Printer)            | Printer              |                             |
| 7.   | (Authorizati         | honzati  | points Repository<br>on:[Endpoints Rep | ]:Categoi<br>ository]:  |                                                                                                    | Network Camera)     | IP Comera            |                             |

| Summary Service          | Authentication Roles Elifertetta                                               | Profiler                                                                |  |  |
|--------------------------|--------------------------------------------------------------------------------|-------------------------------------------------------------------------|--|--|
| Lise Cached Results:     | * Use cached Roles and Posture attributes fr                                   | Add New Enforcement Poli                                                |  |  |
| Enforcement Policy:      | HS_Building 882.1x Enforcement Policy                                          | Modely                                                                  |  |  |
|                          | Enforce                                                                        | ment Policy Details                                                     |  |  |
| Description:             |                                                                                |                                                                         |  |  |
| Default Profile:         | [Deny Access Profile]                                                          |                                                                         |  |  |
| Rules Evaluation Algorit | hm: first-applicable                                                           |                                                                         |  |  |
| Conditions               |                                                                                | Enforcement Profiles                                                    |  |  |
| 1. (Endpoint:MDM E       | nabled EQUALS true)                                                            | Aruba Full Access Profile                                               |  |  |
| 2. AMO (Tips:Rol         | DuterMethod ECOMICS EAP-PEAP)<br>e ECOMICS Corp SQL Tablet)                    | Redirect to Aruba OnBoard Portal                                        |  |  |
|                          | DuterMethod (EQUALL EAP-TLS)<br>e SQUARS Corp SQL Tablet)                      | Aruba Full Access Profile                                               |  |  |
| 4. (Tips:Role EQLO       |                                                                                | Aruba VIP Full Access Profile                                           |  |  |
| 5. [Machine Authenti     | Cated])<br>cated])<br>cated])<br>ture = 000000 HEALTHY (0))                    | Aruba Full Access Profile                                               |  |  |
| 6. [Machine Authent      | Cated))<br>cated))<br>cation:Source (TROAL AD1)<br>ture (Cated) UNKNOWN (180)) | Aruba Limited Access Profile, Redirect to Aruba Dissolvable,<br>Profile |  |  |
| (Tips:Role Man           | Cated])<br>cated])<br>cation:Source (#19/ALS AD1)                              | Redirect to Aruba Quarantine Profile                                    |  |  |

### Leads4Pass https://www.leads4pass.com/hpe6-a81.html 2024 Latest leads4pass HPE6-A81 PDF and VCE dumps Download

Your company has a postgres SQL database with the MAC addresses of the company-owned tablets You

have configured a role mapping condition to tag the SQL devices. When one of the tablets connects to the

network, it does not get the correct role and receives a deny access profile.

How would you resolve the issue?

- A. Remove SQL condition from role mapping policy and add it under the enforcement policy conditions.
- B. Edit the SQL authentication source niter attributes and modify the SQL server filter query.
- C. Add the SQL server as an authentication source and map .t under the authentication tab in the service.
- D. Enable authorization tab in the service and add the SQL server as an authorization source.

Correct Answer: B

#### **QUESTION 4**

A customer is complaining that some of the devices, in their manufacturing network, are not getting profiled while other IoT devices from the same subnet have been correctly profiled. The network switches have been configured for DHCP IP helpers and IF-MAP has been configured on the Aruba Controllers. What can the customer do to discover those devices as well? (Select two.)

A. Update the Fingerprints Dictionary to the latest in case new devices have been added.

B. Open a TAC case to help you troubleshoot the DHCP device profile functionality.

- C. Add the ClearPass Server IP as an IP helper address on the default gateway as well.
- D. Allow time for IF-MAP service on the controller to discover the new devices as well.

E. Manually create a new device fingerprint for the devices that are not being profiled.

Correct Answer: DE

#### **QUESTION 5**

Refer to the exhibit: You have configured Onboard but me customer could not onboard one of his devices and has sent you the above screenshots. How could you resolve the issue?

| This devi<br>You have | ice is not authorized to use the<br>a already provisioned the maxim | s service.<br>num number of devices: 2                                                                                                    |
|-----------------------|---------------------------------------------------------------------|----------------------------------------------------------------------------------------------------|
|                       | Q QuickConnect by Aruba Networks,                                   | Inc. X                                                                                                    |
|                       | Aruba<br>NETWORKS                                                   | Onboard Wizard                                                                                                    |
|                       | Welcome<br>Configure<br>Connect                                     | ERROR<br>The current Onboard configuration contains errors<br>preventing you from enrolling. Please contact your<br>network administrator. |
|                       | Summary                                                             | The log for your configuration session can be found<br>here                                                                                |
|                       |                                                                     |                                                                                                    |

- A. Instruct the user to delete the profile on one of their other BYOD devices.
- B. Instruct the user to run the Quick connect application in Sponsor Mode.
- C. Increase the maximum number of devices allowed by the individual user account.
- D. Increase the maximum number of devices that all users can provision to 3.
- Correct Answer: D

HPE6-A81 Practice Test HPE6-A81 Study Guide HPE6-A81 Exam Questions